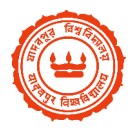

## যাদবপুর বিশ্ববিদ্যালয়

OFFICE OF THE CONTROLLER OF EXAMINATIONS JADAVPUR UNIVERSITY Kol-700 032, W.B, India

PG Engg Final yr result 2018 for all day courses**(except MCA AND MTCT)** has been published on 29/6/2018 at 4 pm. **Students are advised to note the following**

- i) **Hardcopy mark sheet:** Hardcopy grade card will be available 2/7/2018 onwards at concerned counter against showing all clearance, admit card copy and authorization if applicable.
- ii) **Provisional certificate**: Student need to take clearance on the system generated (in student JUMS portal) provisional application form after printing; after due sign of Asst Reg, need to submit cash at JU cash counter (Student need not to attach any online grade card copy along with application). Provisional certificate will be available in soft copy in student JUMS portal within 3 working days of cash deposit**. Student need to apply for provisional certificate through JUMS portal only.**

Bhattacharryya

Date: 29/6/2018 Controller of Examinations